## SAP ABAP table V\_T5RSOP\_PL\_SCH {Generated Table for View V\_T5RSOP\_PL\_SCH}

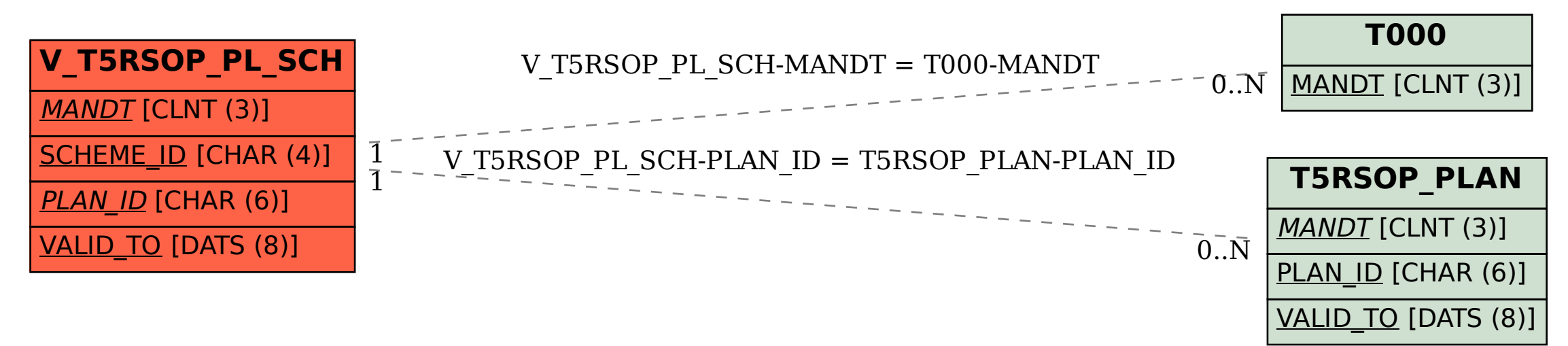